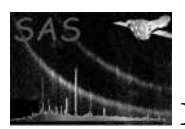

## attbin

January 27, 2025

#### Abstract

The task attbin bins up variations in the spacecraft attitude.

### 1 Instruments/Modes

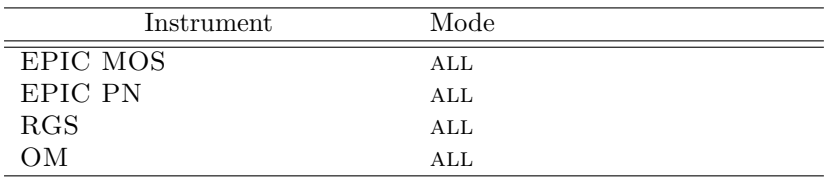

### 2 Use

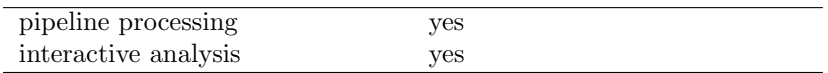

## 3 Description

### 3.1 Introduction

Tasks which compute sky coordinates of events (x-ray or optical photons) which are detected on one of the XMM cameras must take account of the fact that the attitude of the spacecraft (ie its direction of point and its roll angle) are not exactly constant during an exposure. It is of course possible, for each separate event, to obtain the attitude at the time of the event and compute the entire transform to sky coordinates. The attitude wander from one event to the next is however usually not very great, thus computing time can be saved at little expense in accuracy by using the same attitude value for several successive computations. The job of the present task is to generate an attitude time series, with variable bin duration, which has the property that, within any given bin, the attitude does not vary outside preset limits (section 3.2).

The format of the binned attitude file (see section 7 for a description) is accepted by SAS tasks evproject, eootemap, epnoisemap, eimchip2sky and eexpchipmap.

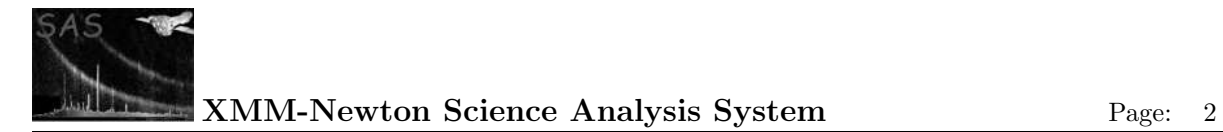

#### 3.2 Limits on attitude wander

The limits on attitude wander are defined via the parameter maxdelta, which is in arcseconds. The RA limit  $\Delta \alpha$  is set to

$$
\Delta \alpha = \text{maxdelta}/\cos(\delta),\tag{1}
$$

where  $\delta$  is the average declination value (the exact meaning of 'average' in this context is discussed in section 3.3 below). The declination limit is just set to maxdelta, and the position angle (apos) limit  $\Delta p$ is set to

 $\Delta p =$  maxdelta  $\times 60 \times 180 / \pi / R_{\text{arcmin}}$ ,

where  $R_{\text{arcmin}} = 15.0$  is the nominal radius of the field of view of the XMM EPIC cameras.

#### 3.3 Average attitude

Besides being used in equation 1, the average attitude is written to the output dataset in the form of the following keywords:

- RA PNT: the average right ascension of the spacecraft -X axis during the time period of interest.
- DEC PNT: the average declination of the spacecraft -X axis during the time period of interest.
- PA PNT: the average roll angle, ie the position angle of the spacecraft -Z axis during the time period of interest.
- AVRG PNT: records the type of average. In the present case this can take values 'MEAN' or 'ME-DIAN'.

The way in which the average attitude is calculated depends on the attsource and odfattsource parameters as follows:

- $\bullet$  attsource='odf':
	- timesource='eventlist': in this case the average values are not calculated at all, rather they are sought from the file pointed to by parameter pntkwdset. Why doesn't attbin calculate the average itself in this circumstance? Because the time difference between successive events in the event list can vary. 'Average attitude' only makes sense if the times of the attitude samples are regularly spaced.

The filename supplied to pntkwdset should normally be the output file of atthkgen, which is the SSC product file with the name string ATTTSR. The sought keywords have the form 'tsa', where 't' is either 'M' for median or 'A' for mean, 's' is either 'AHF' or 'OM', and 'a' is either 'RA', 'DEC' or 'PA'. The exact values of 't' and 's' looked for depend on the parameters withmedianpnt and odfattsource. The relevant keywords are copied to the output dataset, but in the \*\_PNT format. The value written to AVRG\_PNT is 'MEDIAN' if withmedianpnt='yes' and 'MEAN' if withmedianpnt='no'.

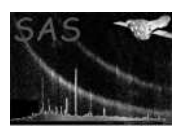

- timesource='user': here the time samples are evenly spaced, so it makes sense to calculate an average. The attitude is obtained from the ODF via an oal call for each time sample. This call returns either true, for successful, or false, for unsuccessful. The average of each attitude component (ie RA, dec and apos) is calculated as either the mean or the median (depending on the value of withmedianpnt) of all the successful values.
- attsource='atthk': in this case the time samples are obtained from the atthk file (atthkset), therefore are expected to be uniform; however the averages of these values have already been calculated and are present as keywords. The action of the task in this circumstance is thus identical to that described in the first item above (except that the choice between AHF and OM is governed by parameter atthkattsource).

### 3.4 Construction of the binned-attitude time series

Each bin is associated with a start time (which is equal to the end time of the previous bin, if there is one), and end time (which is equal to the start time of the following bin, if there is one) and an attitude. The binning is done as follows. For each time value, **evproject** attempts to obtain the spacecraft attitude (via an oal call if attsource='odf', or from the atthkset file if attsource='atthk'). This attempt is either successful or unsuccessful (logical returned value of the oal call, or null value in the atthkset column). evproject begins a new attitude bin if any of the following occur:

- if the attitude is being obtained for the first time;
- if the present attitude call was successful but the preceding call was unsuccessful;
- if the present call was unsuccessful but the preceding call was successful;
- if the call was successful, but the returned attitude varies by more than a set amount (section 3.2) from the 'baseline attitude'.

It can thus be seen that each bin duration spans attitude calls which were either all successful or all unsuccessful. The whole bin can therefore be labelled as either 'good' or 'bad'.

The attitude of each new 'successful' bin is set to the baseline attitude. The baseline attitude is initially set to the attitude returned by the first succesful attitude call. If the attitude returned by any subsequent successful call diverges from the baseline by more than set limits (item 4 in the list above), the baseline attitude is altered. However usually only one of the components of the baseline attitude is altered at a time. This comes about as follows. There are separate limits on each of the three attitude components (RA, dec and position angle). If any component of the momentary attitude diverges from the same component of the baseline attitude by more than the respective limit, that component of the baseline attitude is set to the momentary value; components which have not wandered out of bounds are left unaltered. Note also that a change of bin due to change of success of attitude call does not in itself alter the baseline. If a new bin starts because the calls have returned to the successful state, the attitude assigned to the new bin is the baseline value, which is also the attitude of the last 'successful' bin.

This binning scheme is perhaps a little complicated, but has been chosen so as to adhere as closely as possible to the original attcalc scheme. However note that the component limits are calculated in a different way to **attcalc** (see section 3.2).

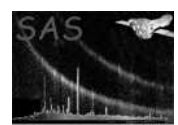

### 4 Parameters

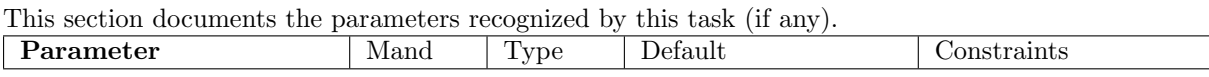

attsource no string odf odf-atthk Source of the attitude data. If this equals 'odf', the environment variable SAS ODF must be set to point to the appropriate ODF.

odfattsource no string ahf ahf—om Whether to use the Attitude History File or the OM pointing history file from the ODF. This parameter is read if attsource='odf'.

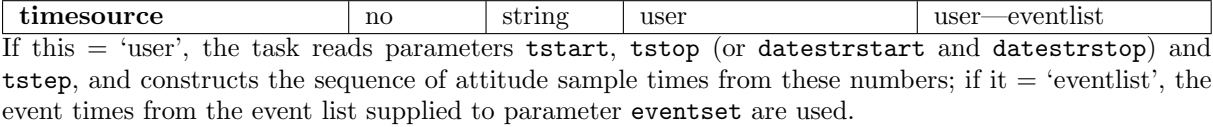

usertimestyle no string timestamp timestamp—datetimestr This parameter is read if timesource='user'. If 'timestamp' is specified, the start and stop times are read from parameters tstart and tstop as double-precision 'timestamps' (seconds since the XMM-Newton reference epoch). If usertimestyle='datetimestr', the start and stop times are read from parameters datestrstart and datestrstop as strings.

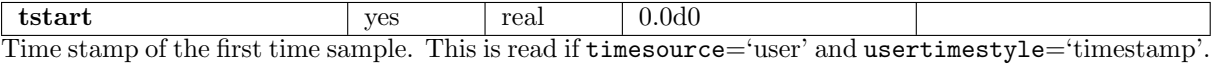

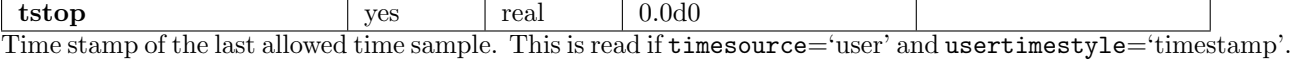

 $\frac{\dagger}{\dagger}$  datestrstart  $\frac{\dagger}{\dagger}$  yes  $\frac{\dagger}{\dagger}$  string  $\frac{\dagger}{\dagger}$  0000-00-00T00:00:00 Date-time string of the first time sample. This is read if timesource='user' and usertimestyle='datetimestr'.

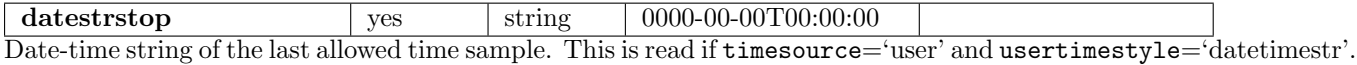

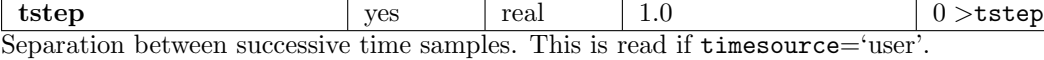

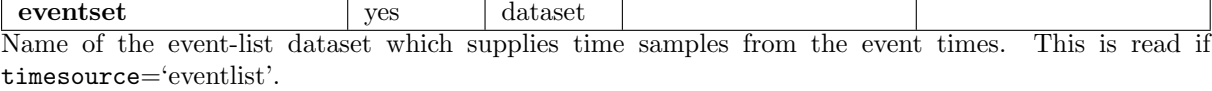

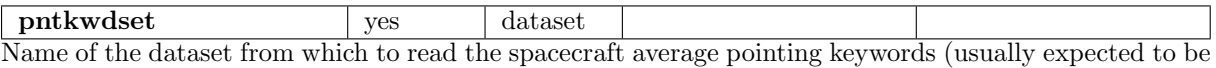

the output file of atthkgen). This parameter is read if attsource='odf' and timesource='eventlist'.

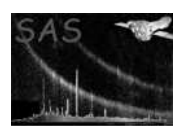

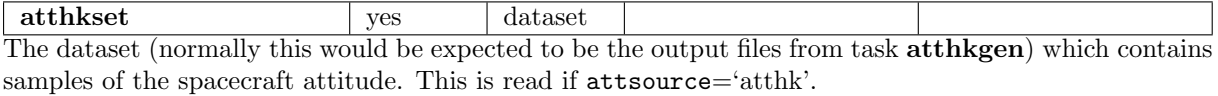

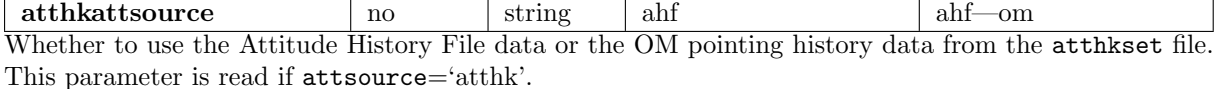

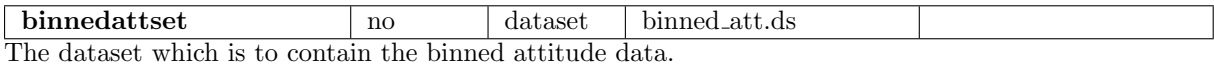

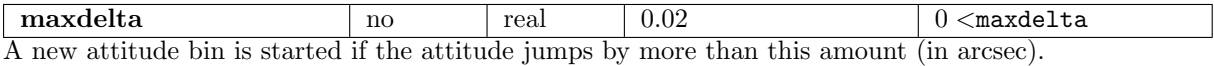

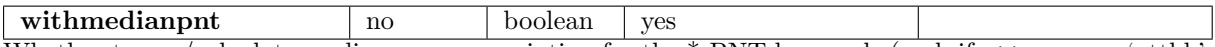

Whether to use/calculate median or mean pointing for the \*\_PNT keywords (and, if attsource='atthk', whether to access the mean or median atthk data).

### 5 Errors

This section documents warnings and errors generated by this task (if any). Note that warnings and errors can also be generated in the SAS infrastructure libraries, in which case they would not be documented here. Refer to the index of all errors and warnings available in the HTML version of the SAS documentation.

```
badAtthkAttitudeSource (error)
Value of atthkattsource not recognized.
```
- badAttitudeSource (error) Value attsource not recognized.
- badOdfAttitudeSource (error) Value of odfattsource not recognized.
- badStartStopTimes (error) Your tstart  $\leq$  tstop.
- badTimeSource (error) Value of timesource not recognized.
- badUserTimeStyle (error) Value of usertimestyle not recognized.

```
noElementsForMeanMedian (error)
```
No good attitudes were obtained from the OAL, so can't calculate the mean or median of them.

```
noGoodAttitudes (error)
```
No good attitudes were obtained from the OAL.

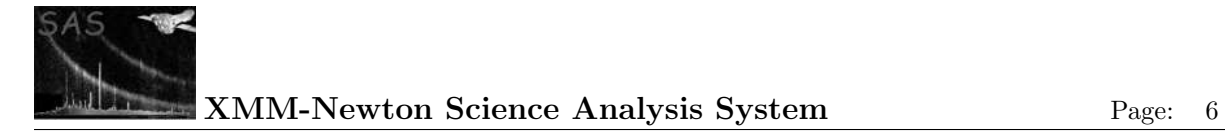

noRowsInAtthkFile (error)

noRowsInEventList (error)

### 6 Input Files

- 1. (if attsource='odf' and timesource='eventlist'), a dataset containing a binary table extension EVENTS, which contains a 4-byte-real-valued column TIME.
- 2. (if attsource='odf' and timesource='eventlist'), a file (usually expected to be the output file of atthkgen) which contains in the primary HDU keywords as follows:
	- if odfattsource='ahf':
		- if withmedianpnt='yes': MOMRA MOMDEC MOMPA
		- if withmedianpnt='no': AOMRA AOMDEC AOMPA
	- if odfattsource='om':
		- if withmedianpnt='yes': MAHFRA MAHFDEC MAHFPA
		- if withmedianpnt='no': AAHFRA AAHFDEC AAHFPA
- 3. (if attsource='atthk'), a file (usually expected to be the output file of atthkgen) which contains in the primary HDU keywords as described in the previous item, plus an extension ATTHK, which contains the following columns:
	- TIME
	- (if atthkattsource='ahf') AHFRA, AHFDEC and AHFPA
	- $\bullet$  (if atthkattsource='om') OMRA, OMDEC and OMPA

All these columns should be 4-byte real.

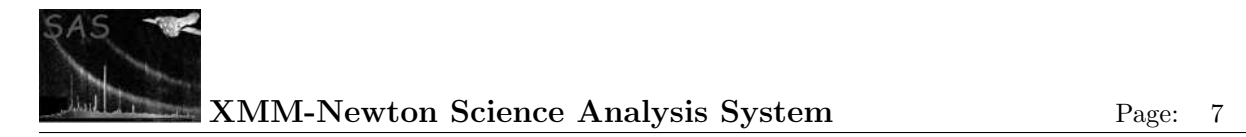

Se documentation for the binned att library.

### 8 Comments

# 9 Future developments

# References